## $LIST$  TEMPLATE  $\qquad$  Graphisoft FORMAT

 $\mathbf{r}$ 

Version 1.10 Copyright © Graphisoft 07/26/1999

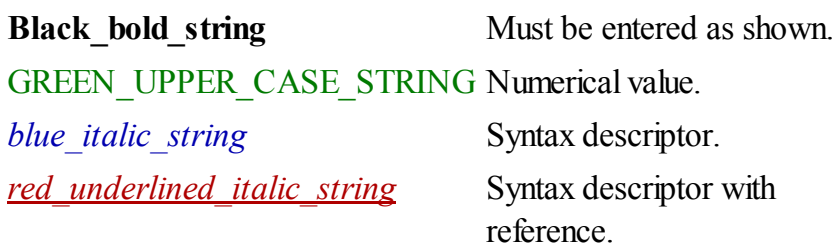

Special syntax descriptors:

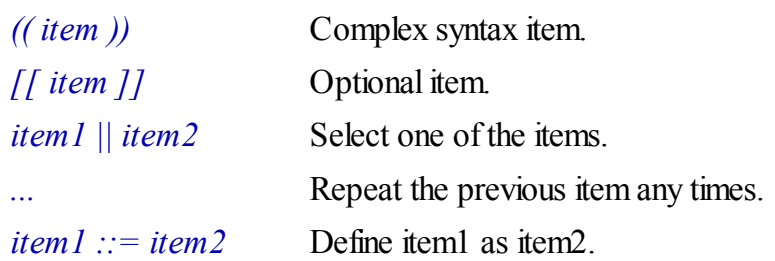

Keywords are case insensitive. Spaces, tabs, newlines can be put anywhere between the syntax items (comments and strings are special cases).

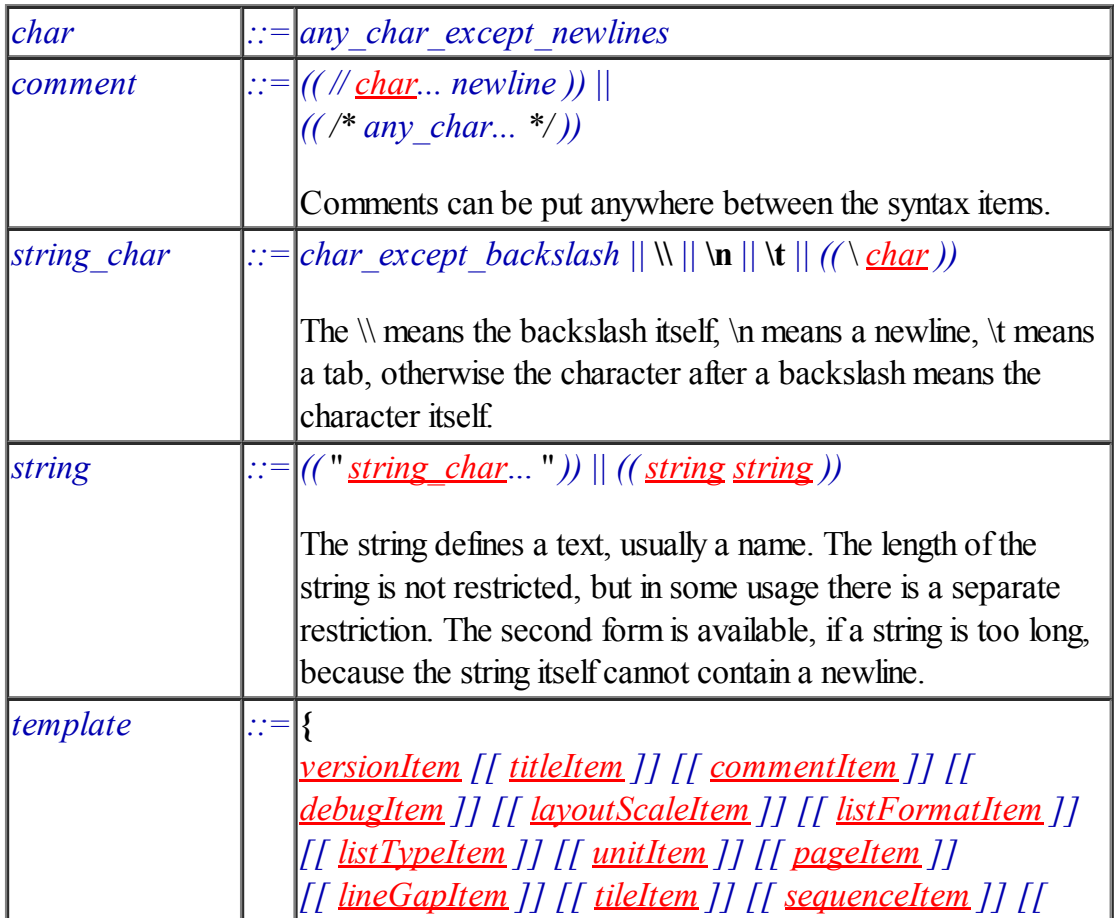

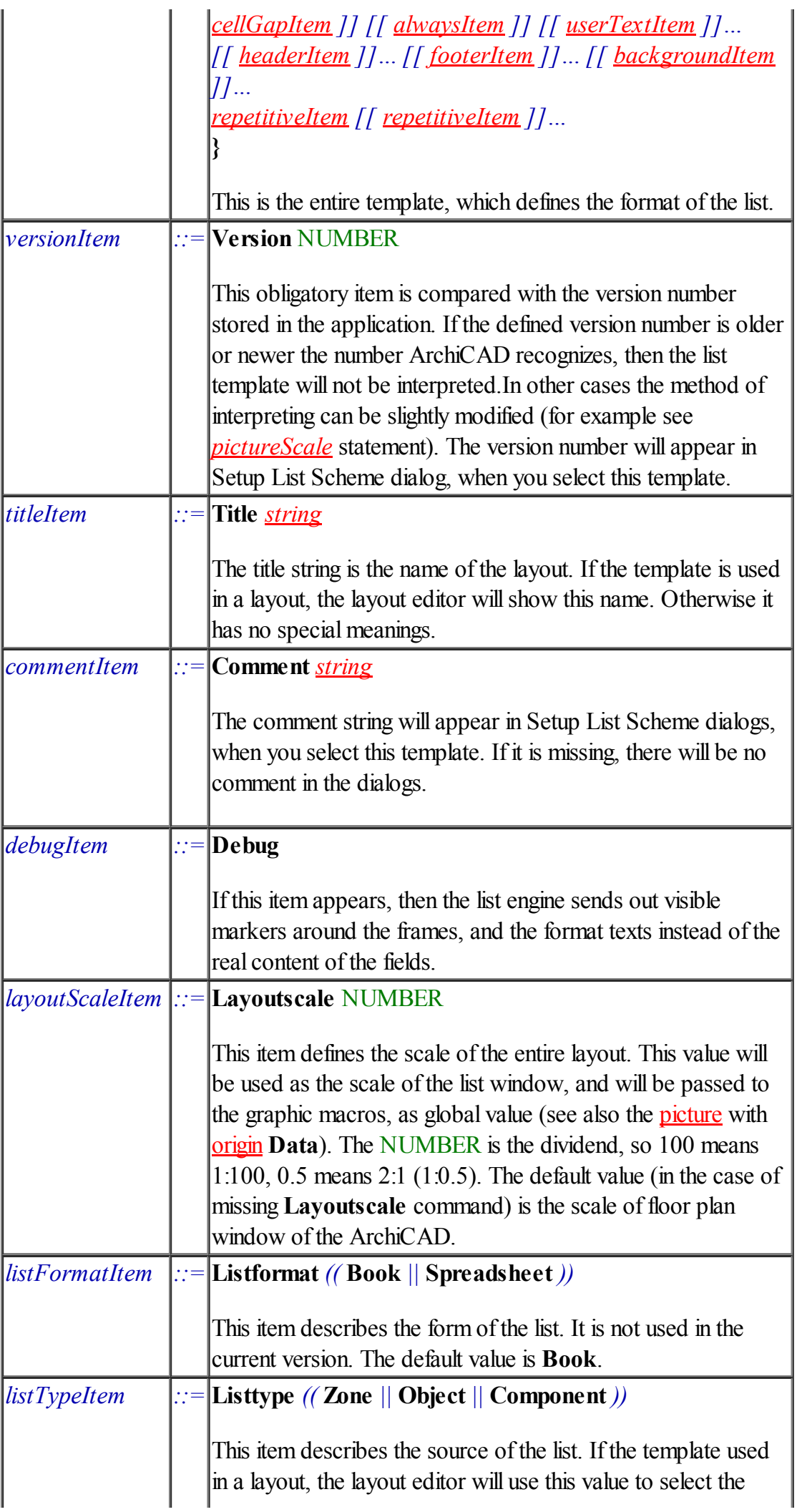

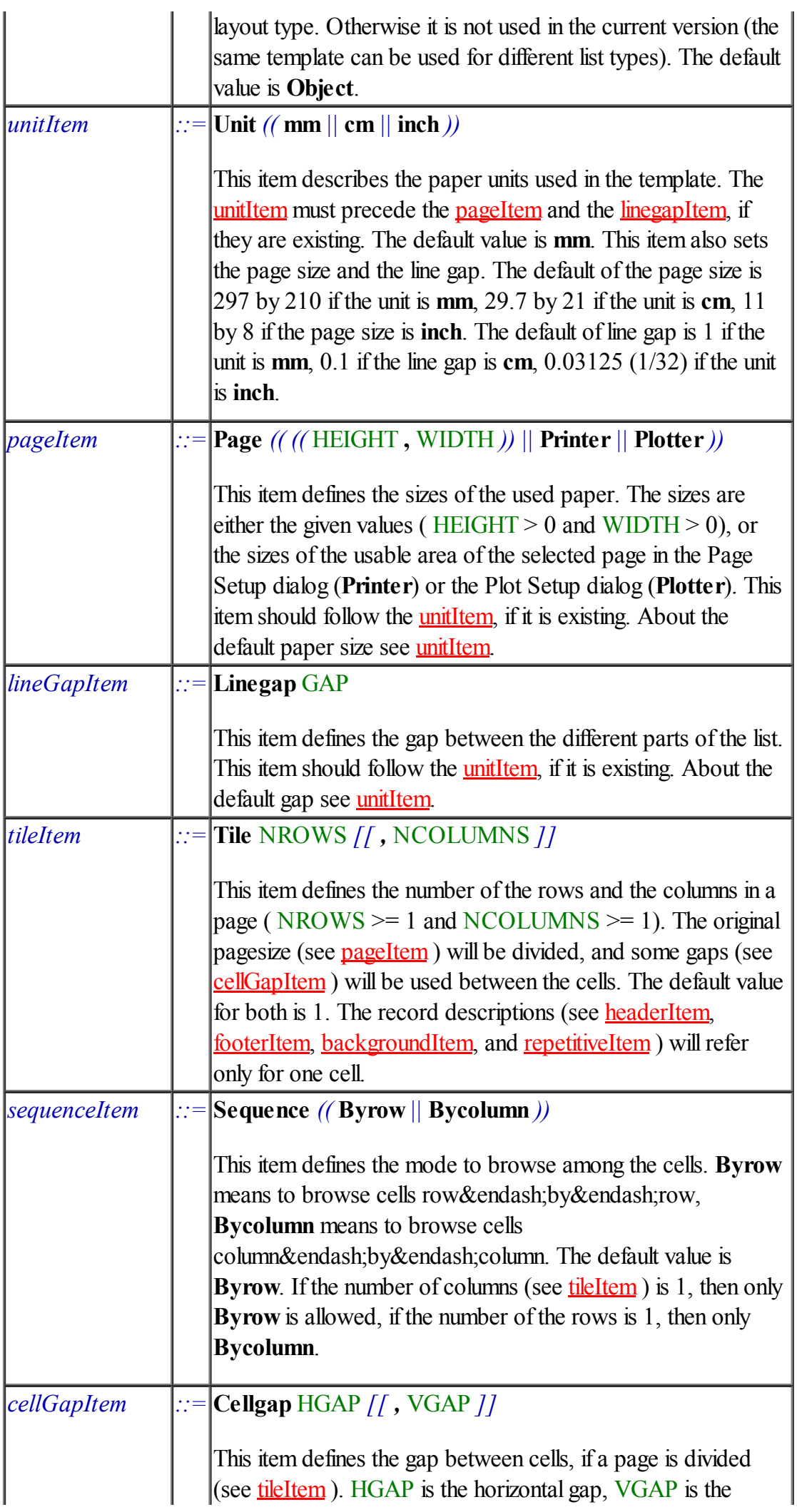

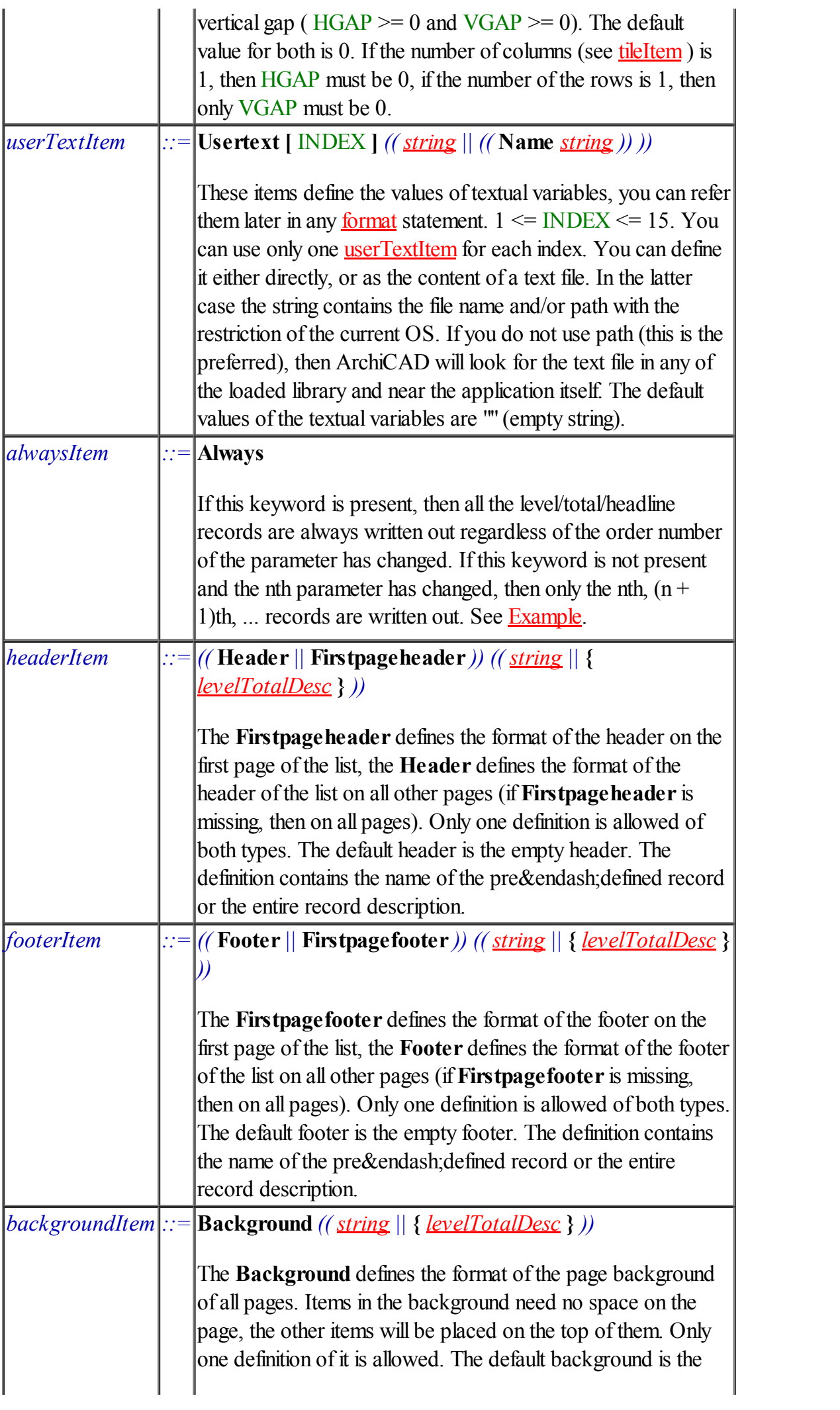

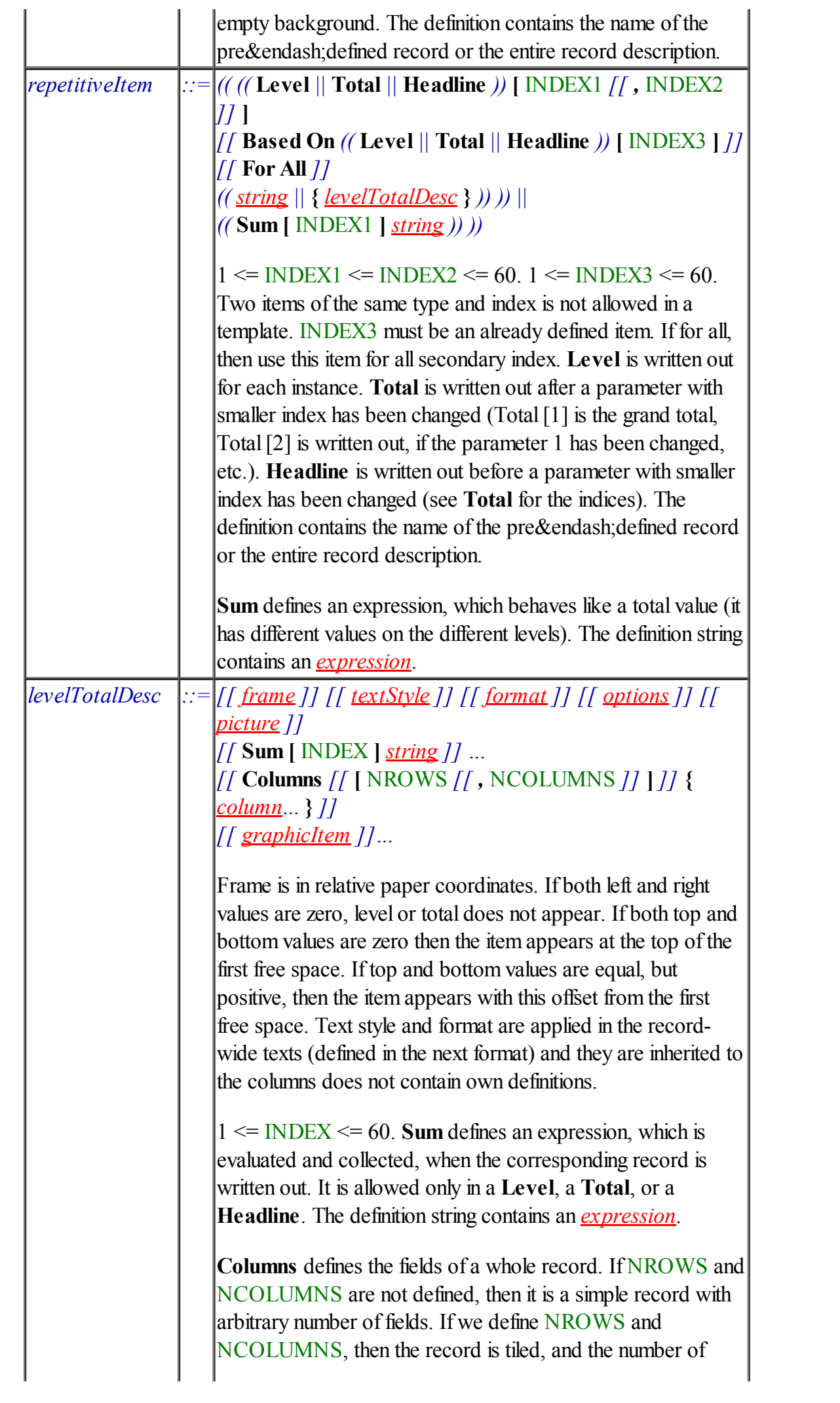

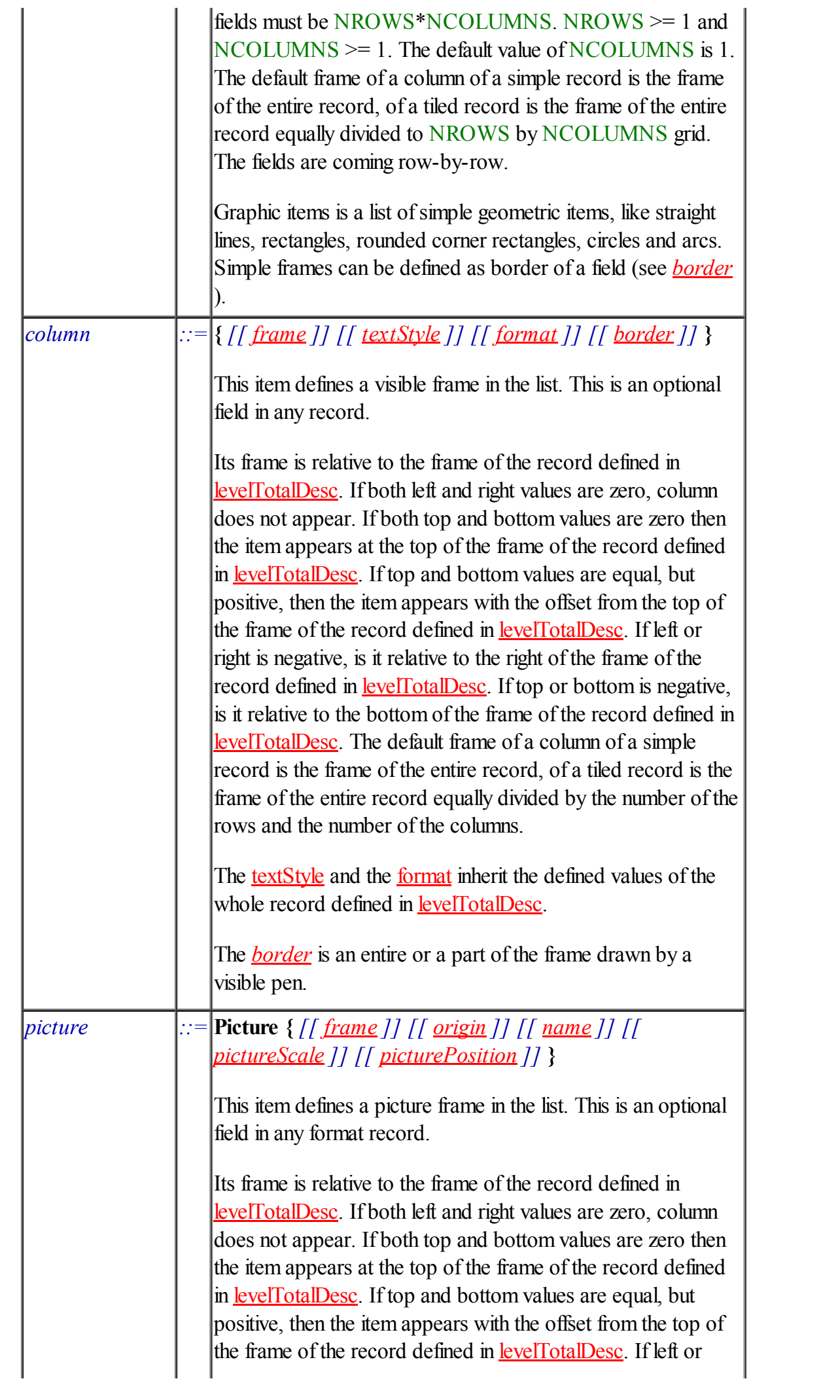

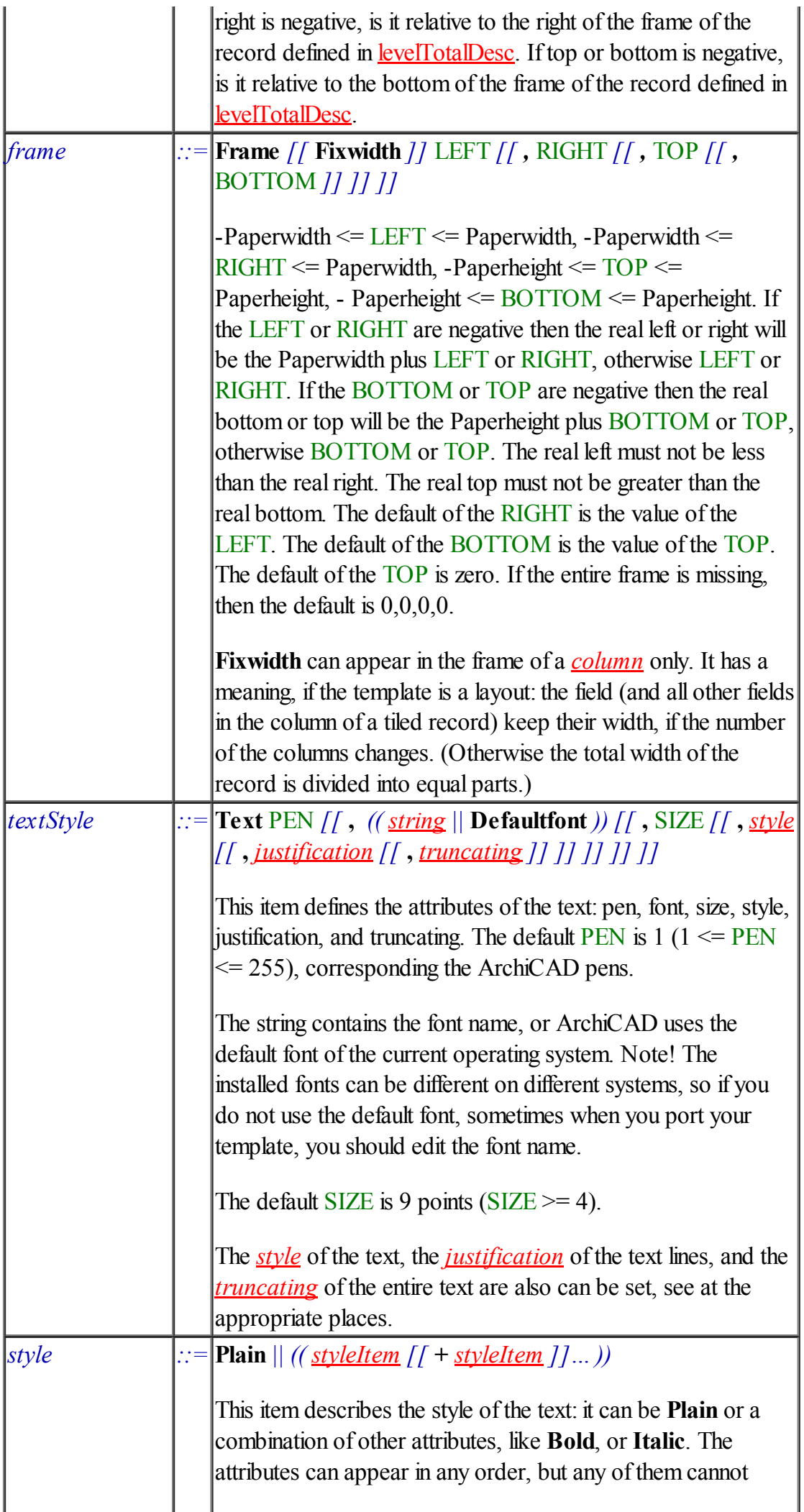

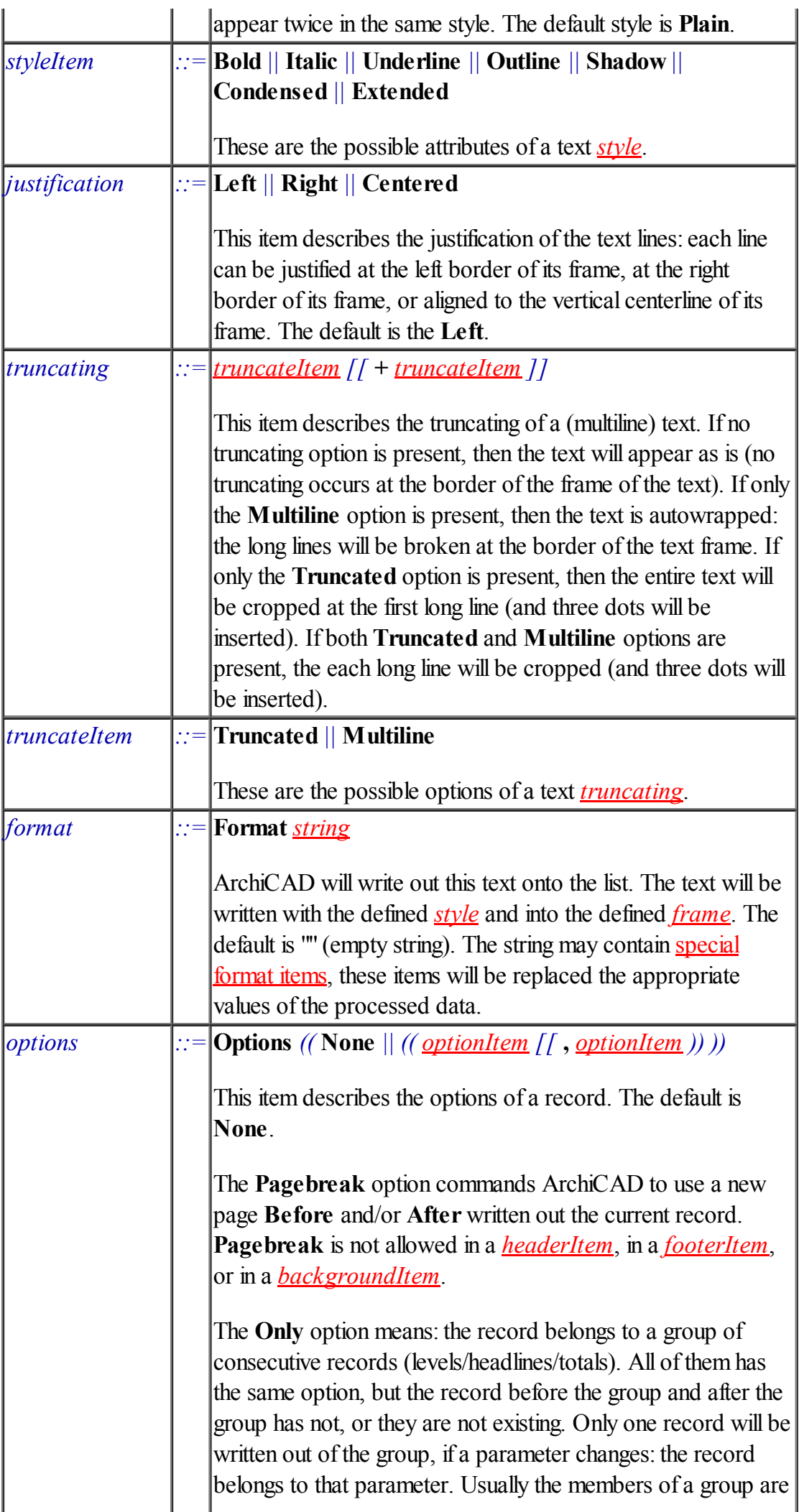

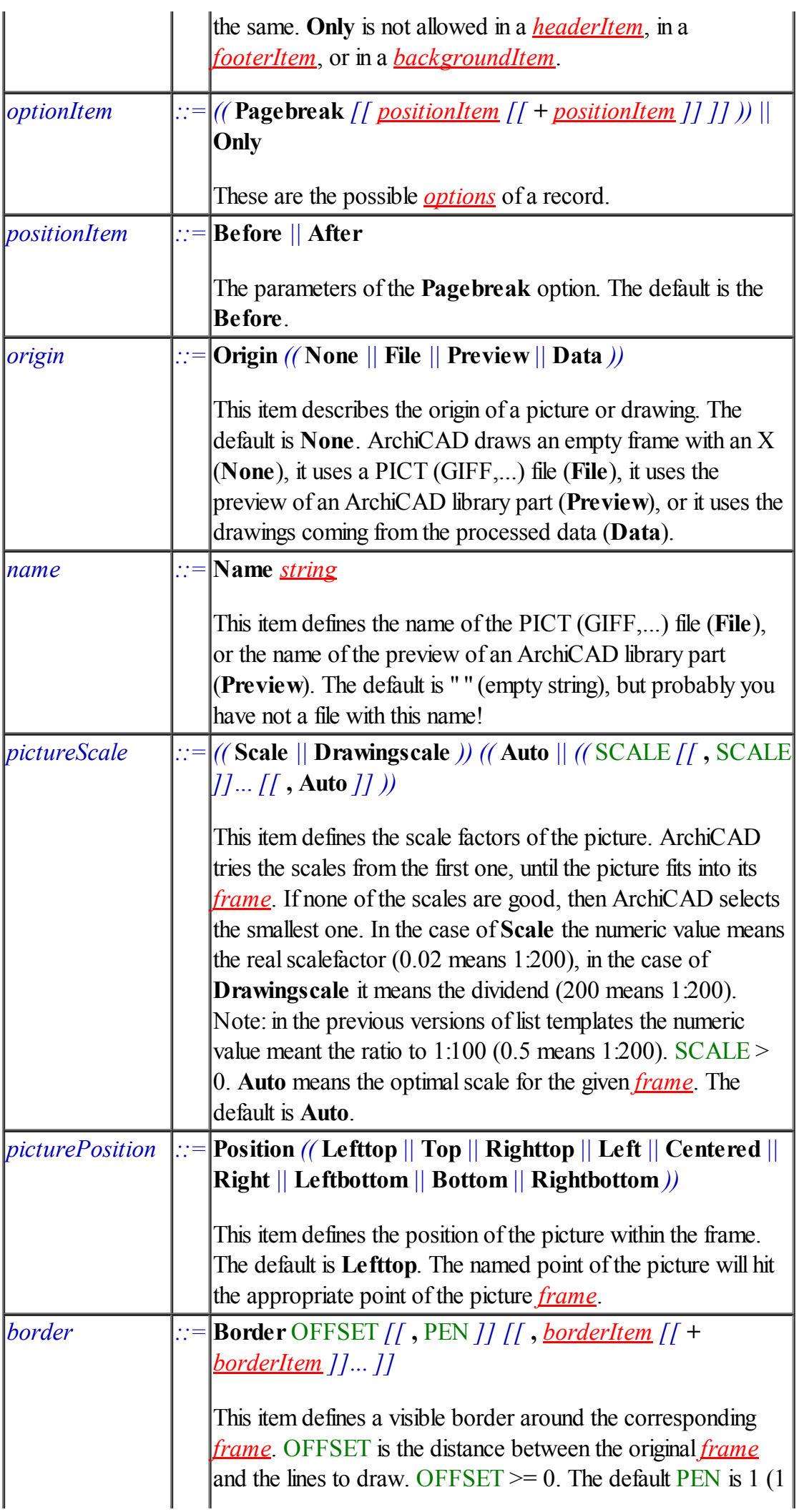

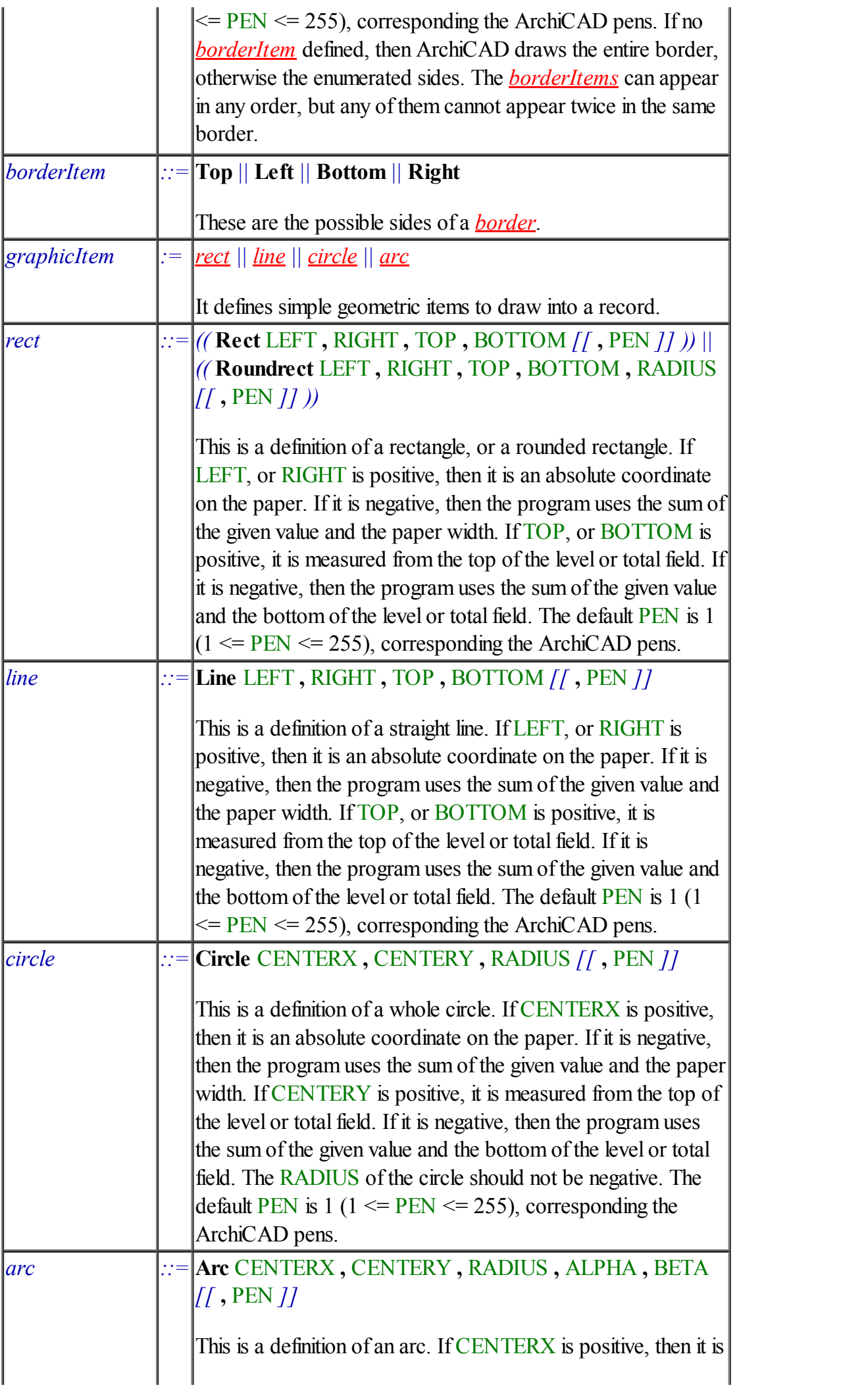

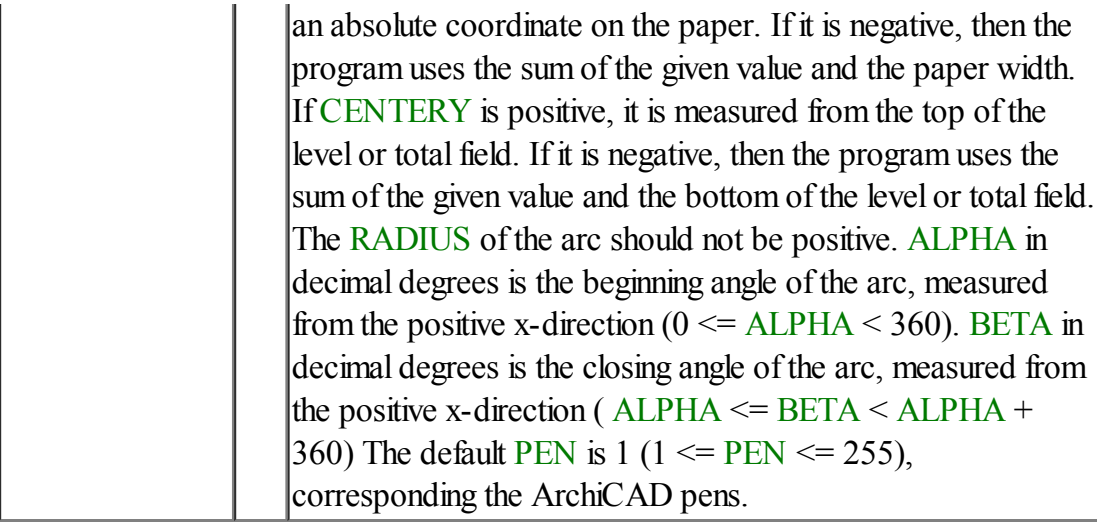

## Items of the format texts All characters are copied to the output list except the format *items*, which are replaced the appropriate values of the processed data. *index ::= [[* [ *((* Current *||* INDEX1 *))* ] *[[* [ *((* Current2 *||* INDEX2 *))* ] *]] ]]* This is an index expression of a parameter format item. The primary index is the index of the parameter  $(1 \leq NDEX) \leq$ 60). The default of INDEX1 is 1. Current means the order number of level, total, or headline, which contains the index. The secondary index is the index of the multilevel parameters (for example all components, layers of a composite wall, surface etc.) 1 <= INDEX2. The default of INDEX2 is Current2. If For All condition is active (see *repetitiveItem* ) for the record Current2 iterates from 1 to the number of the subparameters, otherwise it is 1.  $index2$   $|::=$  [**NDEX**] This is an index expression of a Usertext format item  $(1 \leq$  $INDEX \leq 15$ ). *index3 ::= [[* [ INDEX1 ] *[[* [ INDEX2 ] *]] ]]* This is an index expression of a Sumlevel, Sumtotal, Sumheadline format item. The primary index is the index of the | parameter (1  $\leq$  INDEX1  $\leq$  60). The default of INDEX1 is 1. The secondary index is the level of the sum ("subtotal")  $(1 \le$ INDEX2  $\leq$  60). The default of INDEX2 is 1. *item*  $\left| \cdot \right| = \left| \left( \left( \# \|\right.^{\wedge} \right) \right) \left( \left( \frac{\text{identity}}{\text{z}} \right) \|\right) \left( \left( \frac{\text{expression}}{\text{z}} \right) \right) \right|$   $\left| \left( \cdot \text{WIDTH} \right) \right|$ . PREC *]] ]]* This item will be replaced in the output text with the current value, if the current value is too long, it will be truncated to WIDTH, if too short, spaces will be added. If an item has no meaning at the current environment, then it will be replaced with WIDTH pieces

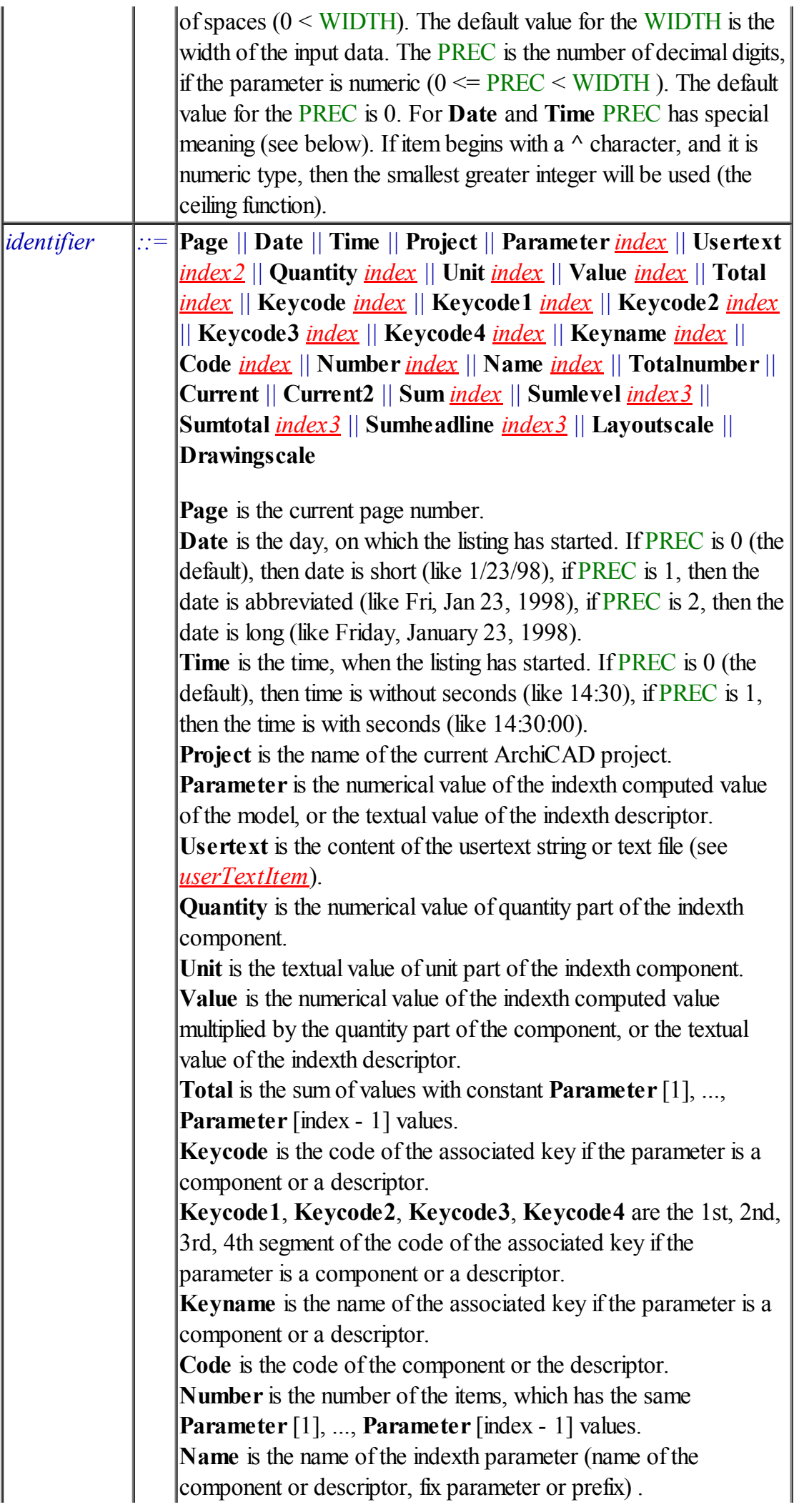

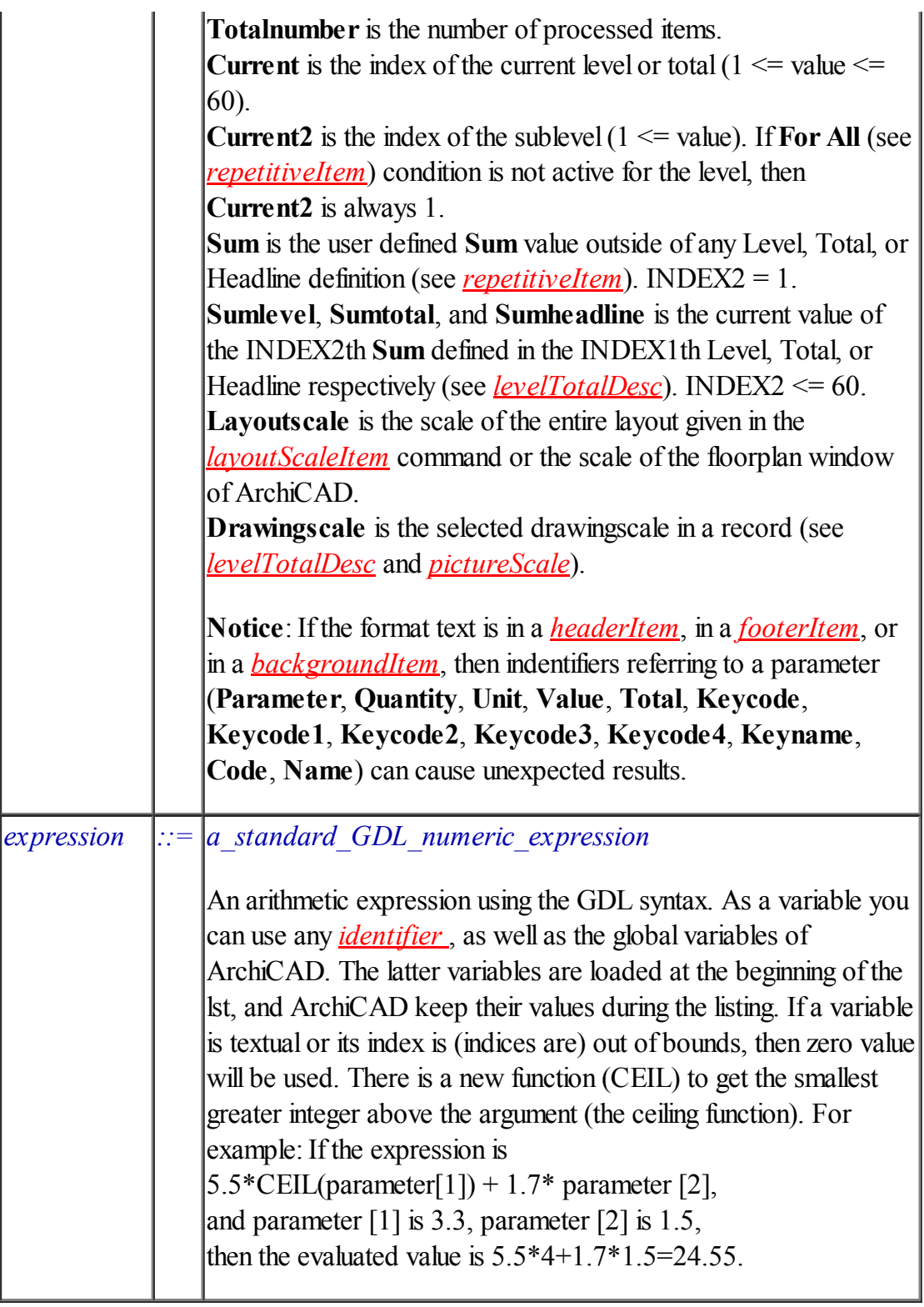

## Example

```
// This is a sample list template text
// Created: 01/21/98
VERSION 1.00
LISTFORMAT BOOK
LISTTYPE OBJECT
UNIT mm
PAGE PRINTER
LINEGAP 1
```
{

```
HEADER {
   Frame 0, -6, 13, 18
   Text 1, "Times", 9, bold+italic, centered
   Format "#project"
   Picture {
               -5.5, -1, 10, 23
      Origin file
      Name "Logo"
   }
   Columns {
      { Frame 0, -6, 18, 23
         Text 1, "Times", 9, italic
         Format "Sample Listing #date:8 #time:5"
     }
  }
}
FOOTER {
   Frame 0, -1, -11, -1Text 1, "Times", 9, italic, centered
  Format "- #page:3 -"
}
LEVEL [1] {
   Frame 0, -1Text 1, "Times", 12, bold
   Format "Place: #parameter[1]"
   Options pagebreak
}
TOTAL [4] {
   Frame 0, 110
   Text 1, "Times", 9
   Format "#parameter[2] "
             "#value[5]x#value[6]"
   Columns {
      { Frame -71, -41
          Text 1, "Times", 9, plain, right
          Format "#value[3] #unit[3]"
      }
      { Frame -41, -11Text 1, "Times", 9, bold, right
         Format "#value[4] #unit[4]"
      }
      { Frame 45, -11, 6
         Text 1, "Times", 9, italic
         Format "#number[4] pieces"
      }
   }
   Picture {
     Frame 0, 40, 6, 56
      Origin data
   }
}
TOTAL [2] {
   Frame 0, -71
   Text 1, "Times", 10, bold
   Format "Total:"
   Columns {
```

```
{ Frame -71, -41
             Text 1, "Times", 10, plain, right<br>Format "#total[3] #unit[3]"
                       "#total[3] #unit[3]"
          }
          { Frame -41, -11Text 1, "Times", 10, bold, right
             Format "#total[4] #unit[4]"
          }
      }
   }
   TOTAL [1] {
      Frame 0, -71
      Text 1, "Times", 12, bold
      Format "Grand Total:"
      Columns {
          { Frame -71, -41Text 1, "Times", 12, plain, right
             Format "#total[3] #unit[3]"
          }
          { Frame -41, -11Text 1, "Times", 12, bold, right
             Format "#total[4] #unit[4]"
          }
      }
   }
}
```
If the records coming from the model are:

```
Par[1] Par[2] Par[3] Par[4] Par[5] Par[6]
"1st Floor""Double"30 140000100 100
"1st Floor""Double"30 140000100 100
"1st Floor""Single"12 60000 60 80
"1st Floor""Single"12 60000 60 80
"1st Floor""Single"16 80000 80 80
"2nd Floor""Double"30 140000100 100
"2nd Floor""Single"12 60000 60 80
"2nd Floor""Single"12 60000 60 80
"2nd Floor""Single"16 80000 80 80
"2nd Floor""Single"16 80000 80 80
```
The list engine sends the following:

```
Level[1]
        Level[2]
                Level[3]
                        Level[4]
                                ...
                                         Level[60]
```
for the 1st record. Nothing for the 2nd record (all parameters are equal).

```
...
                       Total[4]
               Total[3]
(Level[1], if Always keyword would be present)
       Level[2]
               Level[3]
                       Level[4]
                          ...
                                       Level[60]
```
for the 3rd record, because the parameter[2] has been changed. Nothing for the 4th record (all parameters are equal).

```
Total[60]
                                 ...
                        Total[4]
(Level[1]
        Level[2], if Always keyword would be present)
                Level[3]
                        Level[4]
                                ...
                                        Level[60]
```
for the 5th record, because the parameter[3] has been changed.

```
Total[60]
                                ...
                        Total[4]
                Total[3]
        Total[2]
Level[1]
        Level[2]
               Level[3]
                       Level[4]
                               ...
                                        Level[60]
```
for the 6th record, because the parameter[1] has been changed.

```
Total[60]
                                 ...
                        Total[4]
                Total[3]
(Level[1], if Always keyword would be present)
       Level[2]
                Level[3]
                       Level[4]
                                ...
                                        Level[60]
```
for the 7th record, because the parameter[2] has been changed. Nothing for the 8th record (all parameters are equal).

Total[60]

```
Total[4]
(Level[1]
       Level[2], if Always keyword would be present)
               Level[3]
                        Level[4]
                                ...
                                        Level[60]
```
for the 9th record, because the parameter[3] has been changed. Nothing for the 10th record (all parameters are equal).

```
Total[60]
                                ...
                        Total[4]
                Total[3]
        Total[2]
Total[1]
```
for closing the list. Only Level[1], Total[1], Total[2], and Total[4] are defined, so the entire list contains

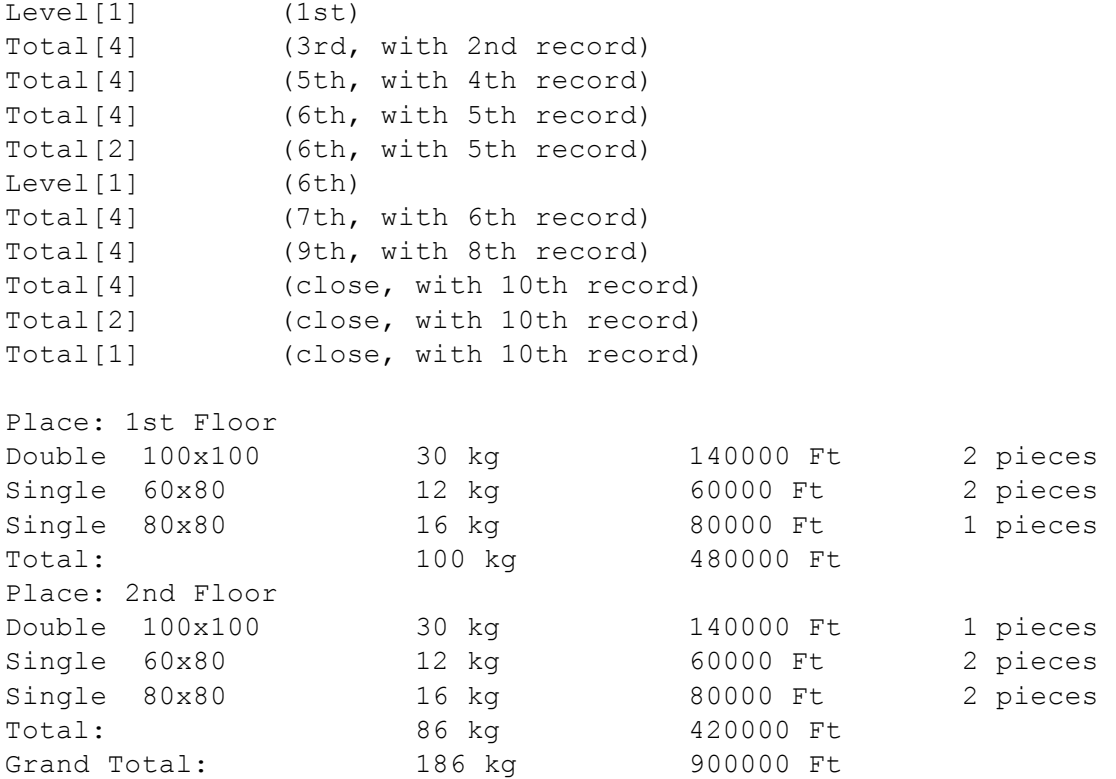